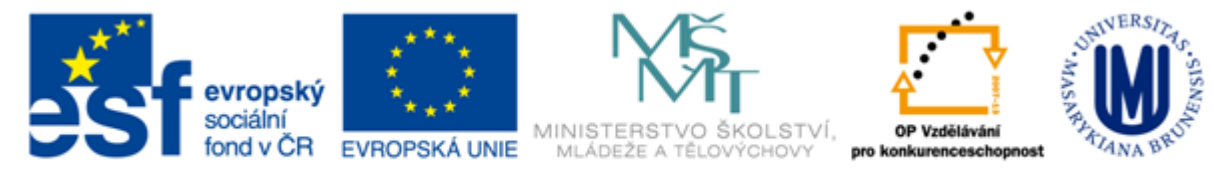

#### INVESTICE DO ROZVOJE VZDĚLÁVÁNÍ

# **Základy práce s informačními zdroji pro mgr. studenty ZUR**

**Mgr. Dana Mazancová, DiS**

**Masarykova univerzita Fakulta sociálních studií Ústřední knihovna**

**Brno, 27. listopadu 2012**

# **Práce s EIZ**

 $\blacksquare$  2 x 45 min.

- pokročilé vyhledávací techniky
- tvorba rešeršního dotazu
- praktické vyhledávání v databázích

*úkol na další hodinu*

#### $\blacksquare$  2 x 45 min.

- $\div$  kontrola úkolu + diskuse
- citační databáze
- nadstavbové nástroje (Metalib, Portál elektronických časopisů, SFX)
- **n** "mediální komunikace"
- rozhlas\*
- wom?n
- **Donline vzdělávání OR virtuální** vzdělávání
- **De Online social networks Political** aspects - United States novináři N3 Česká republika

# **Vyhledávání**

- 1. Téma
- 2. Další specifikace
- 3. Výběr zdrojů
- 4. Boolovský model
- 5. Technika vyhledávání
- 6. Hodnocení vyhledaných záznamů
- 7. Další operace

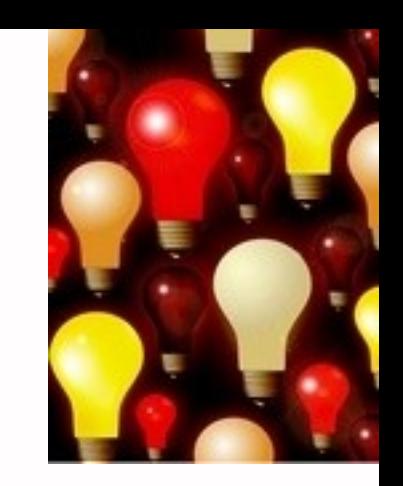

#### **1. Téma**

#### 1) Zamyslete se o čem chcete psát

 je nutné mít dost informací o daném tématu (pokud se studiem problematiky začínáte, nebojte se využít učebnice, encyklopedie, radu vyučujícího apod.)

#### 2) Zformulujte téma nebo problém

 Lze využít tzv. **myšlenkových map** – grafické znázornění tématu

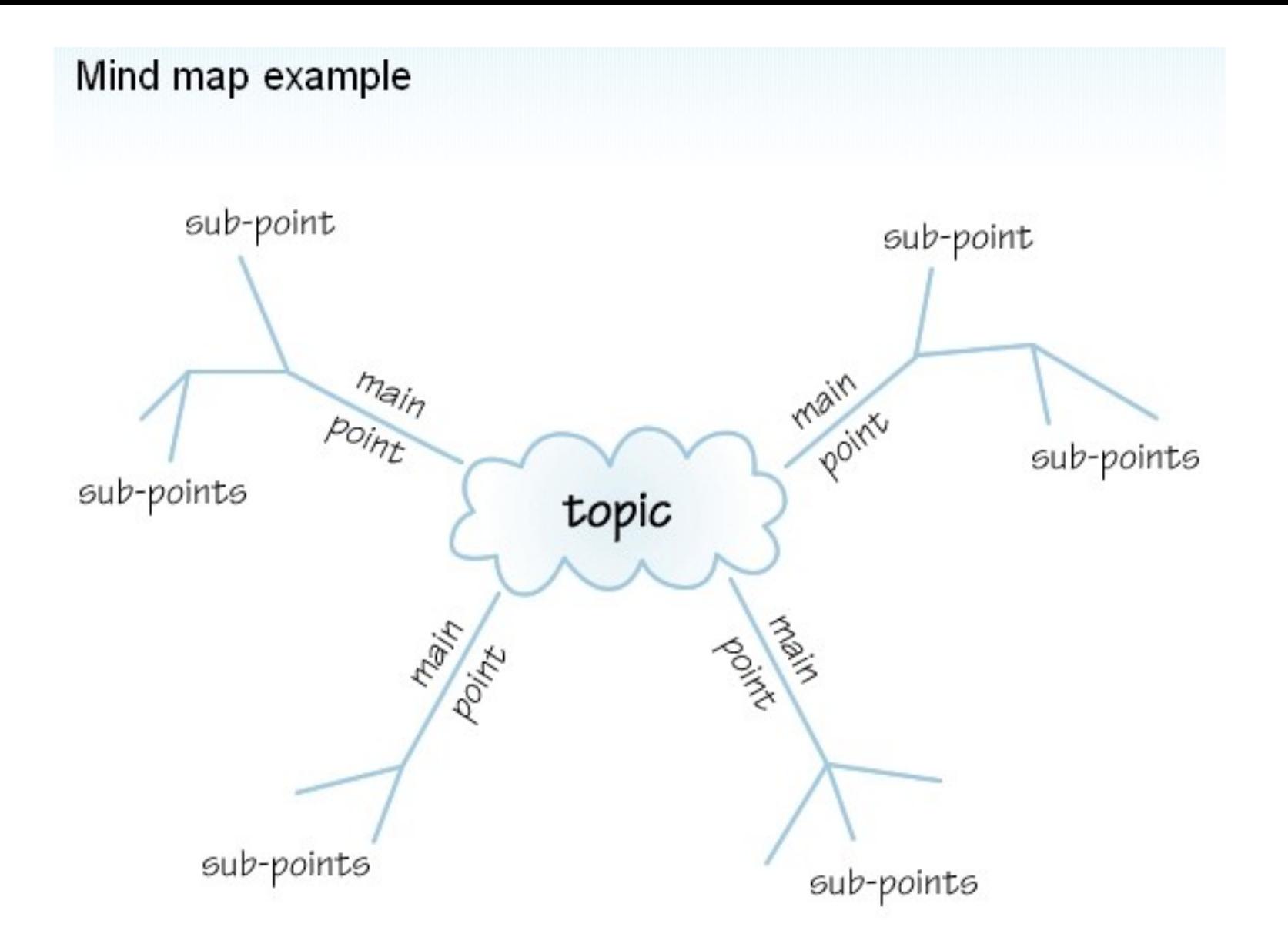

*Zdroj: http://www.open.ac.uk/skillsforstudy/pictures/mind-map.gif*

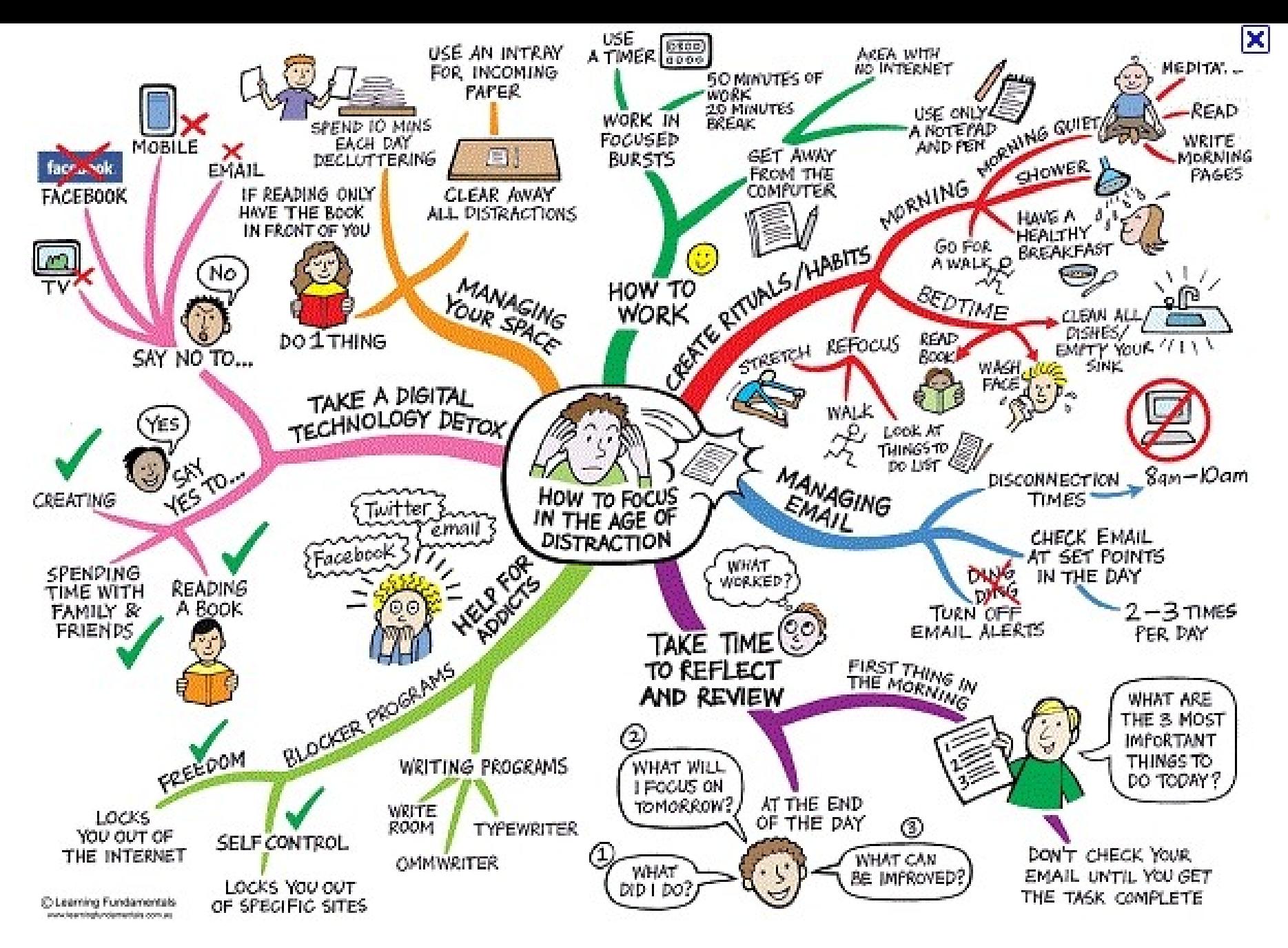

*Zdroj: http://mojosimon.wordpress.com/*

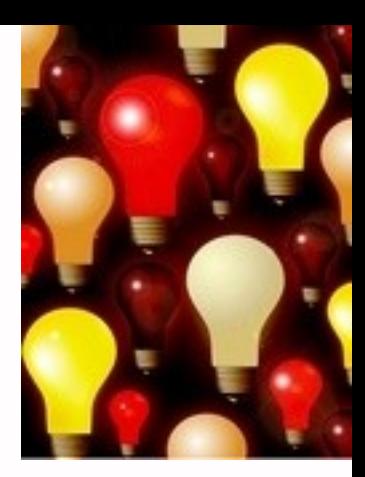

#### 3) Vyjádřete téma ve formě

#### **klíčových slov (hesel)**

- používejte zejména *podstatná jména*
- příd. jména, zájména a slovesa pouze pokud jsou opravdu nezbytné
- vyhýbejte se tzv. stop words (předložky, spojky, členy v cizích jazycích)

#### *př. marketingová komunikace; sociální sítě; propagace*

*Pozn. v katalozích knihoven můžete nalézt i tzv. předmětová hesla př. novináři – Česko – 20.–21. st.*

#### 1. Téma **2. Další specifikace** 3. Výběr zdrojů 4. Boolovský model 5. Technika vyhledávání 6. Hodnocení vyhledaných záznamů 7. Další operace

# **2. Další specifikace**

#### **Před začátkem vlastního procesu vyhledávání je třeba si ujasnit:**

- časové rozmezí
- typy dokumentů (např. odborné časopisy, kapitoly z knih, příspěvky z konferencí, zpravodajství)
- typ dat (text, audio, video)
- jazyk dokumentů (většina světové produkce je v AJ)
- **forma (odborná** x populárně naučná)

#### 1. Téma 2. Další specifikace **3. Zdroje** 4. Průzkumová strategie 5. Vyhledávací postup 6. Technika vyhledávání

# **3. Zdroje**

- **Specializované odborné databáze**
- **Knihovní katalogy**
- **Specializované vyhledávače** odborných informací
- Repozitáře
- Knihovny
- **Další**

#### 1. Téma 2. Další specifikace 3. Výběr zdrojů **4. Boolovský model** 5. Technika vyhledávání 6. Hodnocení vyhledaných záznamů 7. Další operace

#### **Boolovský model**

- Logický součin, průnik operátor **AND** Logický součet, sjednocení – operátor **OR**
- Logická negace operátor **NOT Krácení termínů** (truncation) Vyhledávání prostřednictvím **fráze**

#### **Strategie Boolovského modelu**

- nejrozšířenější
- kombinace termínů pomocí logických operátorů AND, OR, NOT

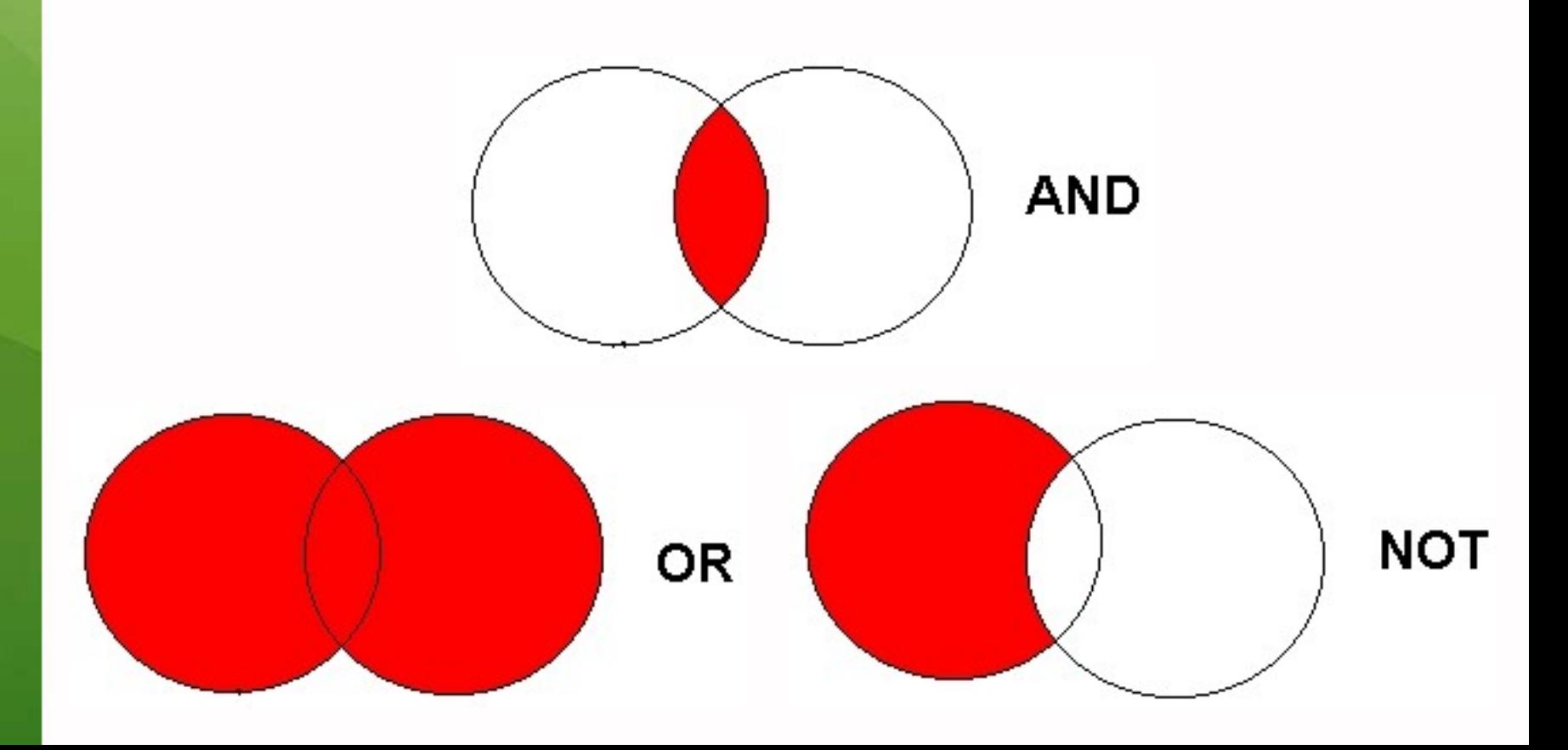

# **Operátor AND**

# **Logický součin, průnik**

- Vyhledání jen těch dokumentů, ve kterých se **vyskytují obě klíčová slova**
- Výsledek průzkumu se **zužuje**
- Můžeme jej znázornit jako **průnik množin**

#### *Př. reklama AND děti*

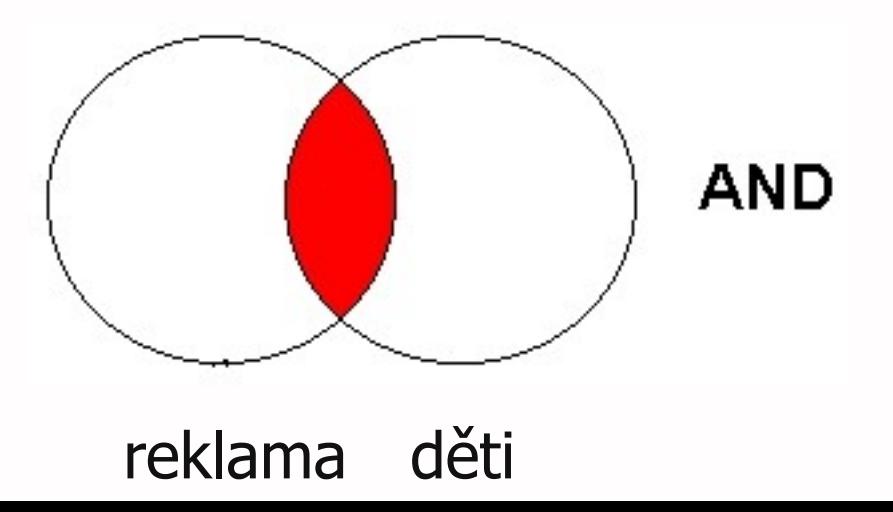

# **Operátor OR**

#### **Logický součet, sjednocení**

- Vyhledání dokumentů, které obsahují buď **jedno nebo druhé klíčové slovo**
- Výsledek průzkumu se **rozšiřuje** Můžeme jej znázornit jako **sjednocení množin**
- *Př. novináři OR žurnalisté*

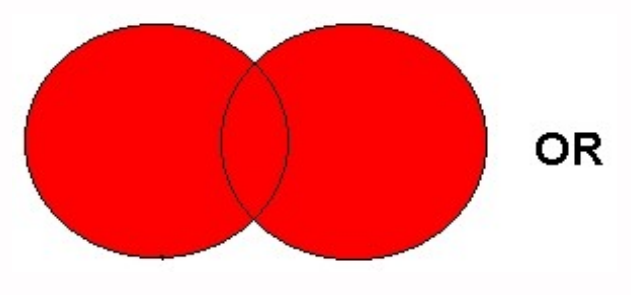

novináři žurnalisté

# **Operátor NOT**

# **Logická negace**

- **Vyloučí ty** záznamy o dokumentech, **které obsahují označené klíčové slovo**
- **Záleží na pořadí klíčových slov**
- Výsledek průzkumu se **zužuje**

#### *Př. reklama NOT sociální sítě*

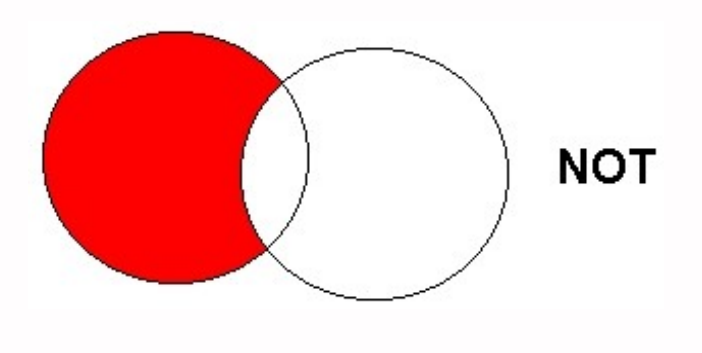

reklama sociální sítě

#### **Proximitní operátory (operátory blízkosti)**

#### **NEAR, ADJACENT (ADJ), FOLLOWED BY**

- Vyhledávání **vzájemně blízkých, přilehlých, sousedících pojmů**
- Vyhledají se informace a dokumenty, které **obsahují za sebou následující termíny, v zadaném pořadí**
	- *Př. masmédia N3 propagace*

# **Krácení termínů (truncation)**

# **Hledaný termín je zkrácen na kořen slova**

- ❖ Systém dohledá všechny možné tvary podle tohoto kořenu
- **❖ Přípony nebo koncovky jsou nahrazeny** zástupným znakem
- Výsledek vyhledávání se rozšiřuje
- **❖ Pozn. vyhledávací nástroje mohou využívat** různé symboly

#### *Př. žurnal\* - vyhledá žurnalisté, žurnalistika, žurnalistický atd.*

#### **Zástupné znaky/maskování (wild cards)**

## **Nahrazení určité části vyhledávacícho termínu**

- **\*** Mezi nejčastěji používané znaky patří \* ?  $$ \frac{6}{9}$
- Znaky mohou zastupovat předpony, přípony, ale i vnořené řetězce znaků (např. při chemických sloučeninách)

*Př. col\*r,* **colo#r (color, colour)** *wom?n (woman, women)* **ne?t (next, nest, neat)**

# **Vyhledávání prostřednictvím fráze**

## **Bližší specifikace dotazu**

- **❖ Slovní spojení**
- Všechny slova se musí vyskytovat v přesném pořadí a uvedeném tvaru
- Nejčastěji se využívají uvozovky
- Výsledek vyhledávání se zužuje

#### *Př. "mediální komunikace"*

#### 1. Téma 2. Další specifikace 3. Výběr zdrojů 4. Boolovský model **5. Technika vyhledávání** 6. Vlastní vyhledávací proces 7. Hodnocení vyhledaných záznamů 8. Další operace

### **6. Technika vyhledávání**

#### **Prohlížení (browsing)**

#### **Vyhledávání (searching)**

- jednoduché
- pokročilé

#### 1. Téma 2. Další specifikace 3. Výběr zdrojů 4. Boolovský model 5. Technika vyhledávání **6. Vlastní vyhledávací proces** 7. Hodnocení vyhledaných záznamů 8. Další operace

Málokdy získáte relevantní záznamy po prvním vyhledávání

**Něcho králo Královská vzdiním vzdiní V**ždy je třeba rešeršní dotaz ladit

Každý zdroj má vlastní pravidla vyhledávání a je třeba tomu uzpůsobit vyhledávací dotaz

# **Máte-li málo výsledků vyhledávání:**

#### **Rozšiřte dotaz**

přidejte další klíčová slova

#### **Zrušte omezení**

◆ např. typ dokumentu, dílčí databáze, jenom slova v názvu apod.

# **Máte-li mnoho výsledků vyhledávání:**

#### **Zužte dotaz**

- ❖ konkretizujte
- lépe definujte klíčová slova
- ❖ zaměřte se pouze na nějakou oblast apod.

#### **Přidejte omezení**

 např. jenom slova v názvu, konkrétní země, typ dokumentu apod.

#### 1. Téma 2. Další specifikace 3. Výběr zdrojů 4. Boolovský model 5. Technika vyhledávání 6. Vlastní vyhledávací proces **7. Hodnocení vyhledaných záznamů** 8. Další operace

#### **n** relevance

#### **důvěryhodnost zdroje**

- jména autorů, instituce, kontakty na správce…
- **pravidelná aktualizace**
- **n**odbornost

1. Téma 2. Další specifikace 3. Výběr zdrojů 4. Boolovský model 5. Technika vyhledávání 6. Vlastní vyhledávací proces 7. Hodnocení vyhledaných záznamů **8. Další operace**

# **n**tisk uložení export do citačního manageru

# **Shrnutí**

#### Téma

- Klíčová slova
- Formulace vyhledávacího dotazu
- Výběr vhodných zdrojů
- Vlastní vyhledávání
- Hodnocení vyhledaných záznamů
- Další operace

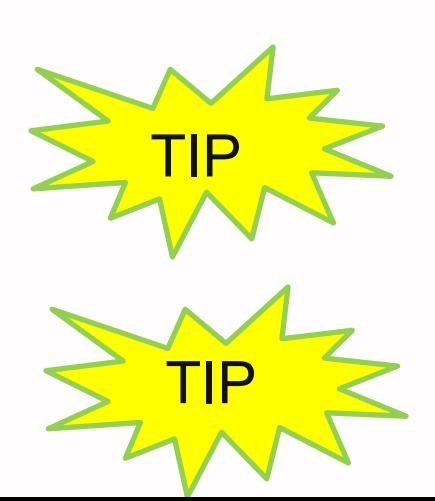

*Pište si poznámky! Budete vědět, které zdroje jste již prohledali, jakou formu dotazu jste použili, jaká klíčová slova jste přidávali apod.*

TIP *Usnadněte si práci a používejte citační managery [\(např. EndNote Web\)](http://knihovna.fss.muni.cz/index.php?sekce=31&podsekce=69)*

# **Licencované**

**zdroje**

#### **Anopress Monitoring Online**

#### **ProQuest**

#### **Sage**

#### **Literatura**

STEINEROVÁ, Jela; GREŠKOVÁ, Mirka; ILAVSKÁ, Jana. *Informačné stratégie v elektronickom prostredí*. 1. vyd. Bratislava: Univerzita Komenského v Bratislavě, 2010, 190 s. ISBN 9788022328487.

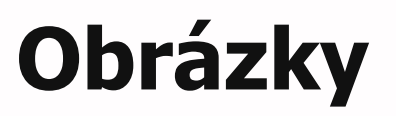

- [http://www.open.ac.uk/skillsforstudy/pictures](http://www.open.ac.uk/skillsforstudy/pictures/mind-map.gif) [/mind-map.gif](http://www.open.ac.uk/skillsforstudy/pictures/mind-map.gif)
- <http://mojosimon.wordpress.com/>
- [http://spencerjardine.blogspot.cz/2012/02/bo](http://spencerjardine.blogspot.cz/2012/02/boolean-search-strategies-videos.html) [olean-search-strategies-videos.html](http://spencerjardine.blogspot.cz/2012/02/boolean-search-strategies-videos.html)

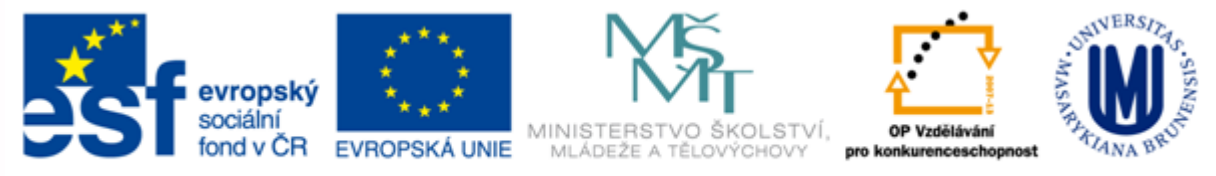

#### INVESTICE DO ROZVOJE VZDĚLÁVÁNÍ

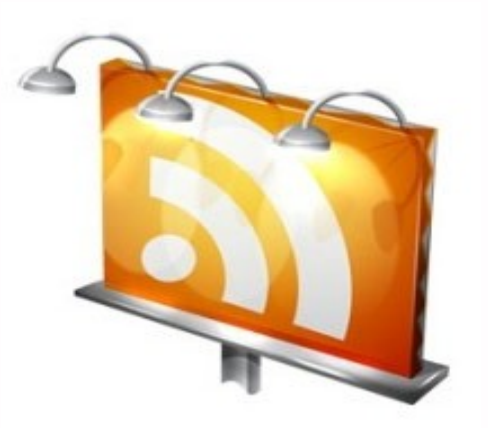

#### **Děkuji Vám za pozornost**

**Dana Mazancová [mazancov@fss.muni.cz](mailto:cernova@fss.muni.cz) [infozdroje@fss.muni.cz](mailto:infozdroje@fss.muni.cz)**